# ÍNDICE

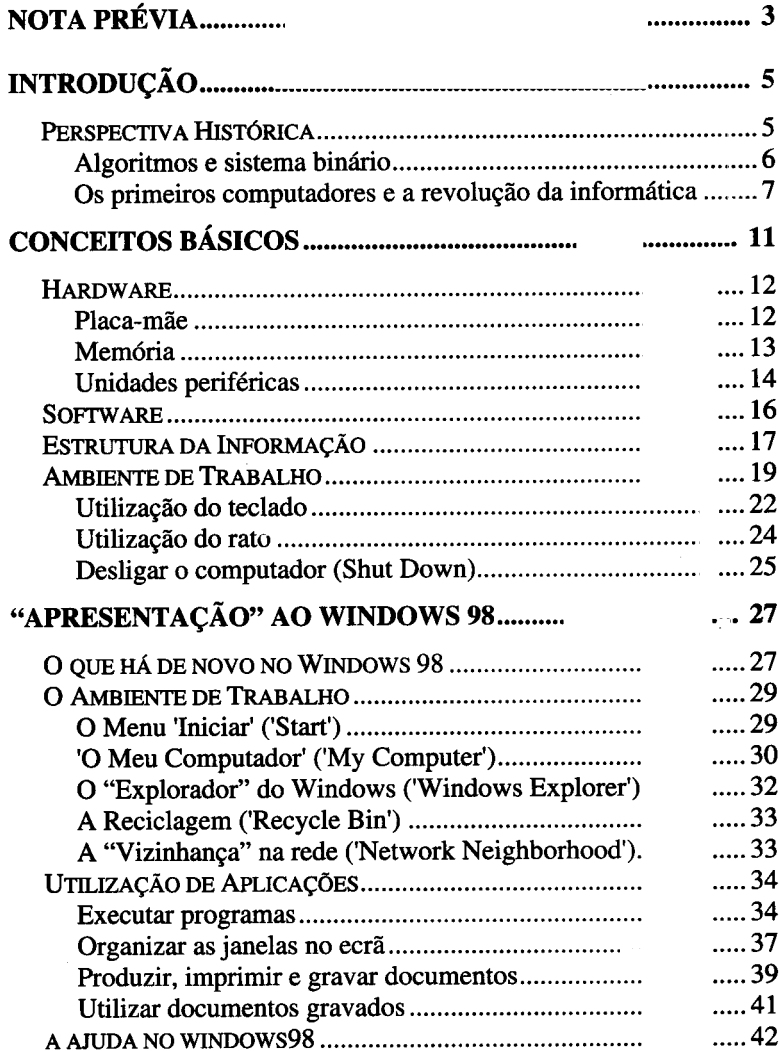

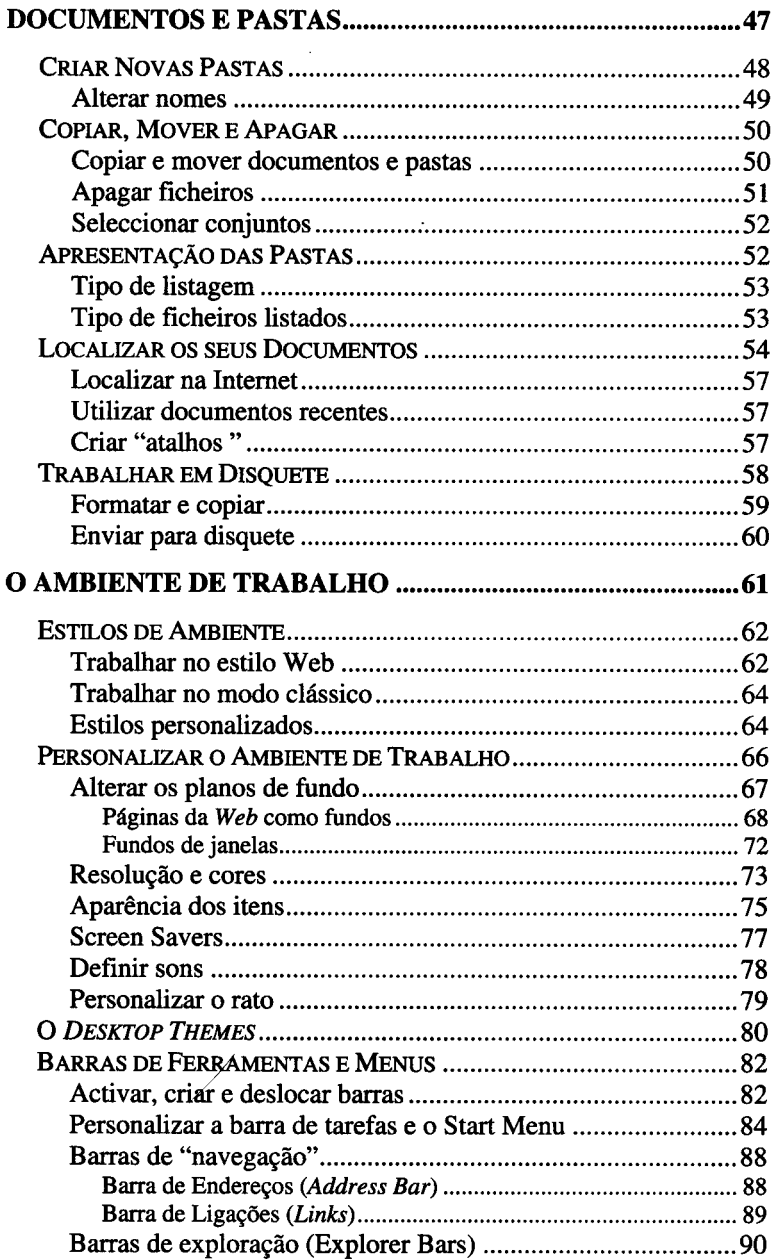

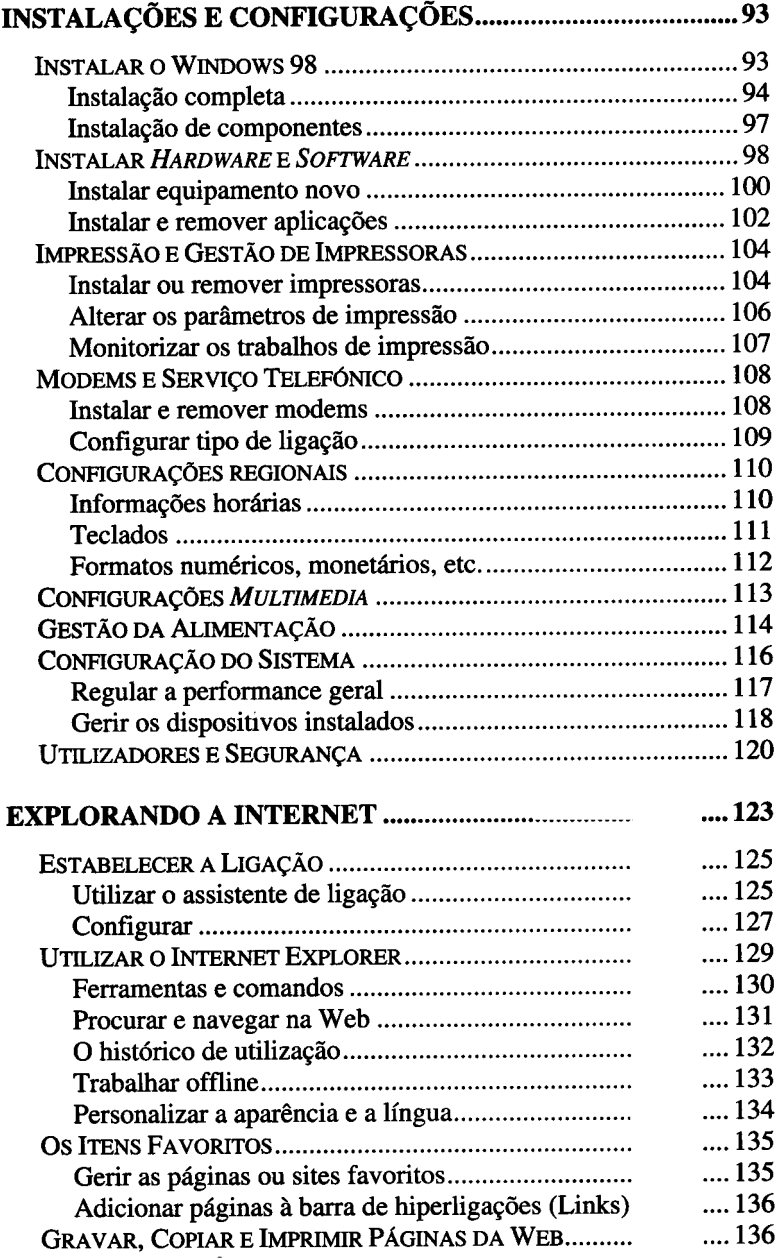

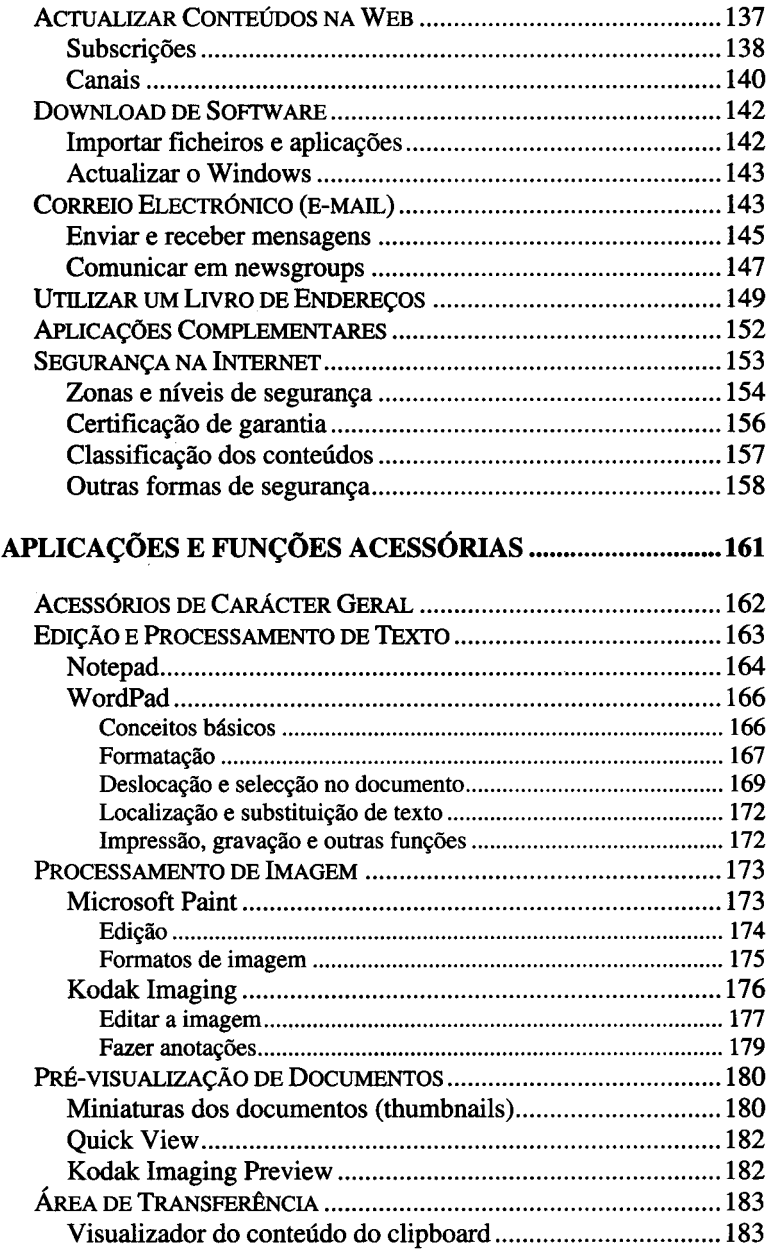

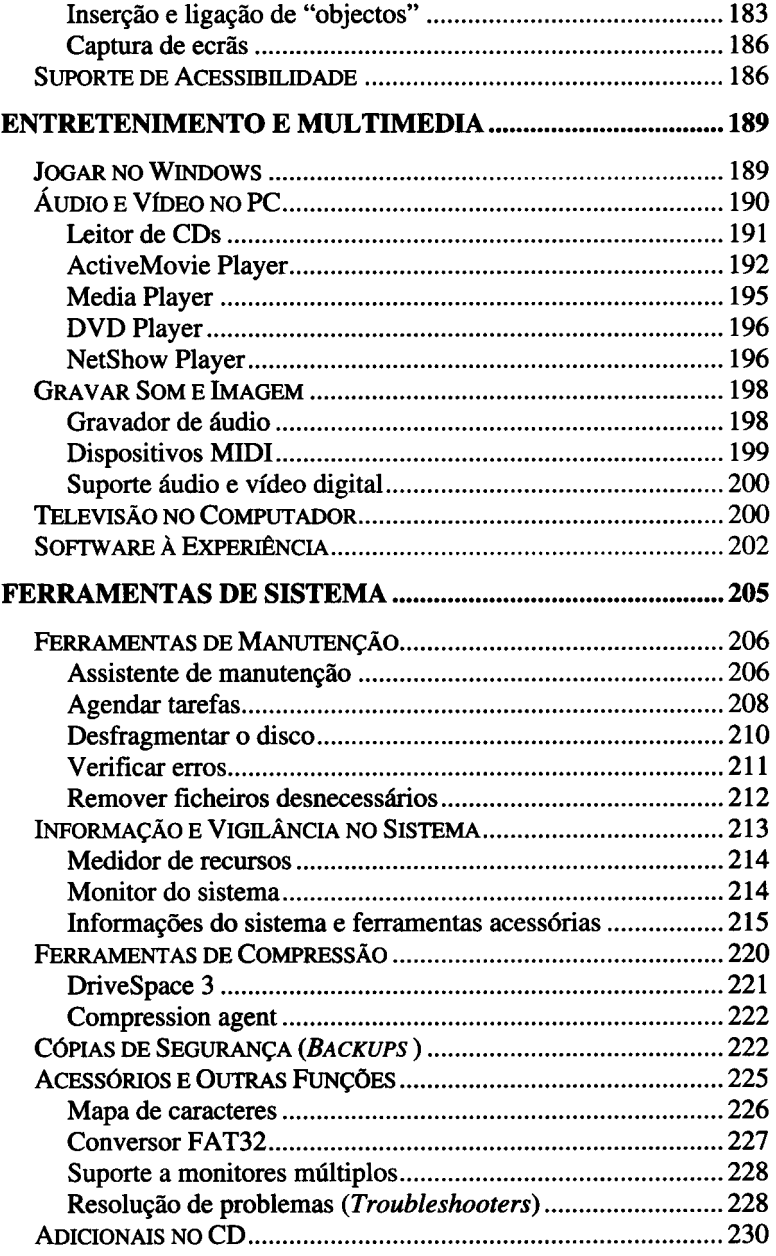

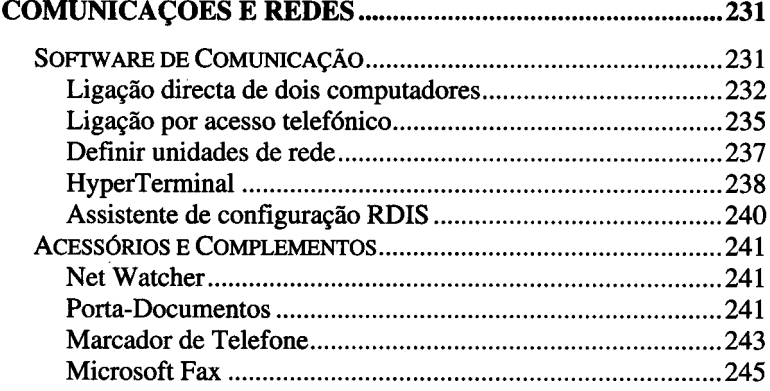

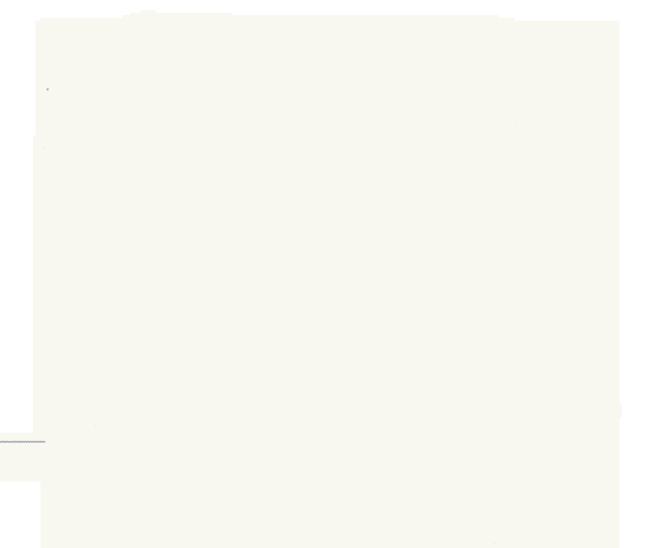